# **Sharing your work**

How to do it

## Understanding article versions\*

#### Author's Original Manuscript (AOM)

Your paper before you submit it to a journal.

As defined by the National Information Standards Organization

## Accepted Manuscript

Your paper after peer review, when it has been revised and accepted for publication by the journal editor.

#### Version of Record (VOR)

The final, definitive, citable version of your paper, which has been copyedited, typeset, had metadata applied, and has been allocated a DOI (Digital Object Identifier). This is the version published on **Taylor & Francis Online**.

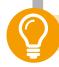

Tip: When you receive the acceptance email from the Editorial Office, make sure you keep this AM version of your paper for future use.

## My article has just been published in a Taylor & Francis journal and I want to:

**Post** my article on my personal website

Link to the VoR using your DOI

Post your AOM using this text Post your AM using this text

**Share** my

article with my

research group

Share your VoR using your

50 free eprints link

Link to the VoR using your DOI

Share your AOM or AM using this text

Post my article

on scholarly collaboration

networks who have signed

the **STM voluntary principles** 

on article sharing

Link to the VoR using your DOI

Post your AOM using a

version of this text

At the end of the embargo

## **Present**

my article at a meeting or conference

Print the PDF of your VoR from My Authored Works to distribute among attendees.

#### How to link your AOM/AM to your VoR

Add a link from your posted AOM or AM to the published article on Taylor & Francis

"This is an [Accepted Manuscript / Original Manuscript] of an article published by Taylor & Francis in [JOURNAL TITLE] on [date of publication], available at http://www.tandfonline. com/[Article DOI]."

Online like this:

### Why link to the VoR?

Using a DOI to link to the VoR on Taylor & Francis Online means that downloads, Altmetric data, and citations can be tracked and collated data you can use to assess the impact of your work.

#### **Share** my article for teaching purposes

Share your VoR using your 50 free eprints link

Print the PDF of your VoR from My Authored Works

Link to the VoR using your DOI

using this text

Post about my article on social media (Twitter, Facebook, LinkedIn, Google+ groups)

Share your VoR using your 50 free eprints link

Link to the VoR using your DOI

AM using this text

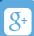

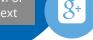

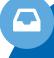

**Post** my article to an institutional or subject repository

You can post your AM at any time, though we ask that you make a 'closed' deposit if the journal has an embargo period. At the end of the embargo period

post your AM using

(check the embargo period on all journals here),

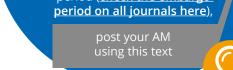

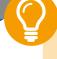

Tip: To share on SCNs who have not signed the STM voluntary principles please first contact Taylor & Francis for agreement (full list of endorsing organizations).

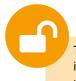

Tip: Did you publish your work Gold Open Access? You can share this at any time, in any way (check the VoR to see which Creative Commons license you published under, and find out more about how others can re-use your work here).

## Posting your work to your institutional repository

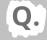

## What's a 'closed deposit'?

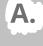

You post your AM to your institutional repository so that it is freely available for anyone within your institutional **network to access.** You (or repository staff) can make this an open deposit after the relevant embargo period has passed. AMs can be posted at any point to repositories as closed deposits.

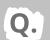

### What's an 'open deposit'?

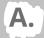

You post your AM to your institutional repository so that it is freely available for anyone to access. All authors are required to respect the relevant embargo periods before making AMs available as an open deposit (check the embargo period on all journals here).

Guidance, developments, news and ideas for Taylor & Francis authors